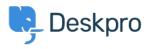

Baza znanja > Deskpro Legacy > Replying to Tickets

Replying to Tickets Paul Davies - 2021-06-18 - Comments (0) - Deskpro Legacy

Introduction Video:

## **Further Reading:**

Replying to Tickets Replying to Tickets by Email